# **1.-DATOS DE LA ASIGNATURA**

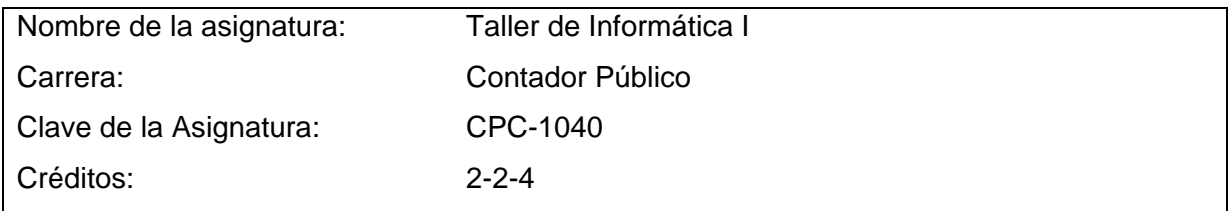

### **2.-PRESENTACIÓN**

#### **Caracterización de la asignatura.**

La asignatura de Taller de Informática I aporta al perfil del Contador Público la capacidad de utilizar las nuevas tecnologías de comunicación, así como la habilidad para utilizar el software necesario para el manejo de la información en la organización y optimizar los procesos de comunicación.

La estructura de la materia se presenta de manera abierta, con el objetivo de que el contenido se pueda actualizar de manera constante, ya que por su esencia, ésta se presta para evolucionar rápidamente hacia nuevas versiones.

### **Intención didáctica.**

Este programa de estudios es eminentemente práctico, es decir, el profesor propone la ejecución de algún trabajo en computadora y el estudiante se dirige a los laboratorios para acceder a las aplicaciones mencionadas en el temario, para así llevar a cabo la práctica, con el monitoreo del docente.

En la primera y segunda unidad el temario contiene funciones y comandos avanzados de los paquetes informáticos Excel y el manejo de la Base de Datos de la familia del Microsoft, se pretende darle continuidad al conocimiento básico de estos, para que el alumno conozca y comprenda la competencia que está en proceso de adquirir. Se sugiere que en estas unidades se realicen actividades integradoras, desarrollando prácticas donde se requiera involucrar estos paquetes de software en una misma actividad.

La tercera unidad contempla la aplicación de multimedia para la realización de presentaciones; la intención es que el docente estimule en los estudiantes su creatividad proponiendo casos para su solución.

La última unidad tiene por objetivo conocer y utilizar todos los servicios que tiene disponible el Internet haciendo hincapié en la transferencia de archivos, en la navegación de la Web, el acceso a foros, videoconferencias y en el manejo del correo electrónico ejecutivo. Todo lo anterior está encaminado a que el estudiante conozca y aplique la gran gama de paquetes de software y servicios de las tecnologías de la comunicación. Se debe hacer énfasis en que el tema de redes sociales es un tópico donde debe hacerse una sensibilización especial por los problemas de seguridad en el entorno.

En el transcurso de las actividades programadas es muy importante que el estudiante aprenda a valorar las actividades que lleva a cabo y entienda que está construyendo su hacer futuro y en consecuencia actúe de una manera profesional; de igual manera, aprecie la importancia del conocimiento y los hábitos de trabajo; desarrolle la precisión, la curiosidad, la puntualidad, el entusiasmo, el interés, la tenacidad, la flexibilidad y la autonomía.

## **3.- COMPETENCIAS A DESARROLLAR.**

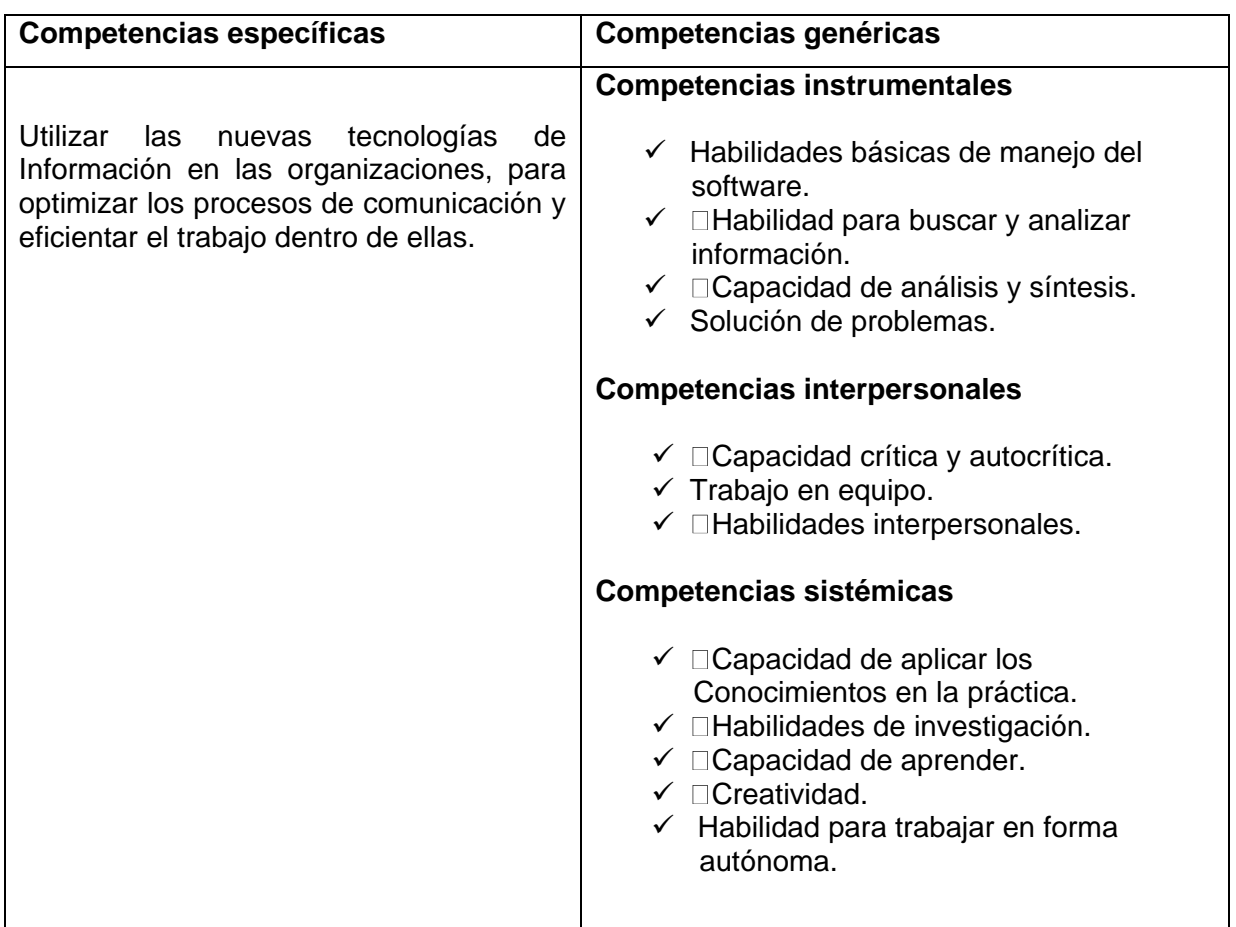

# **4.- HISTORIA DEL PROGRAMA**

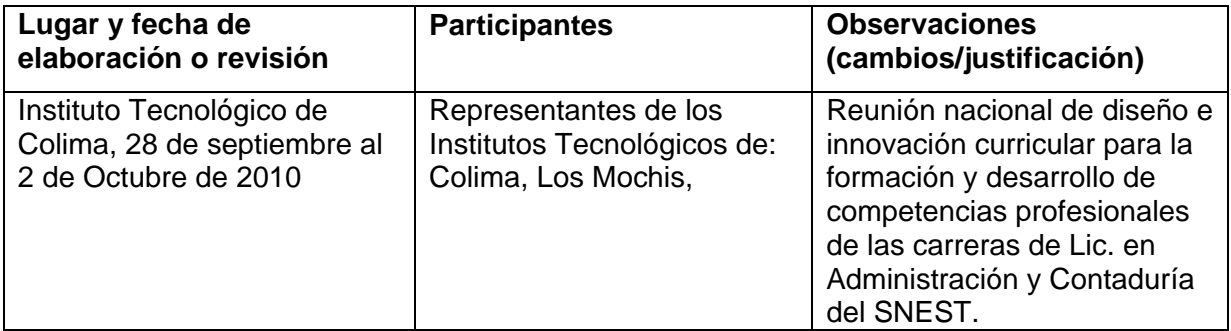

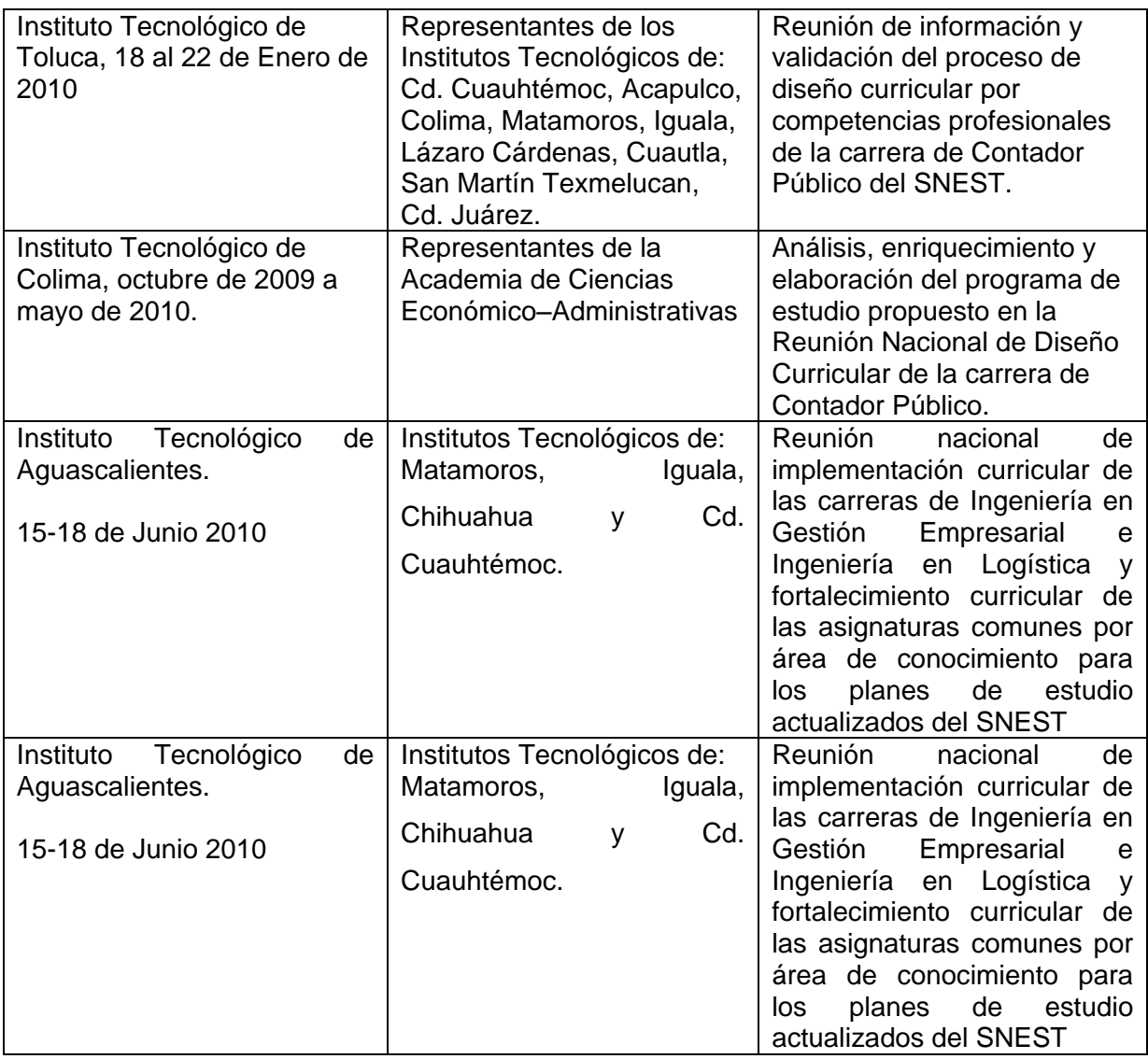

### **5.- OBJETIVO(S) GENERAL(ES) DEL CURSO (competencia específica a desarrollar en el curso).**

Utilizar las nuevas tecnologías de información en las organizaciones, para optimizar los procesos de comunicación y eficientar el trabajo en ellas.

## **6.- COMPETENCIAS PREVIAS**

- $\checkmark$   $\Box$  Habilidad para el manejo de la computadora.
- $\checkmark$  Manejo de software en un ambiente gráfico.
- $\checkmark$  Navegación en Internet.
- $\checkmark$   $\Box$ Capacidad de análisis.

# **7.- TEMARIO**

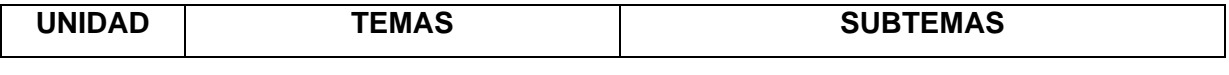

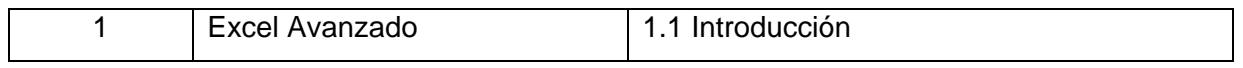

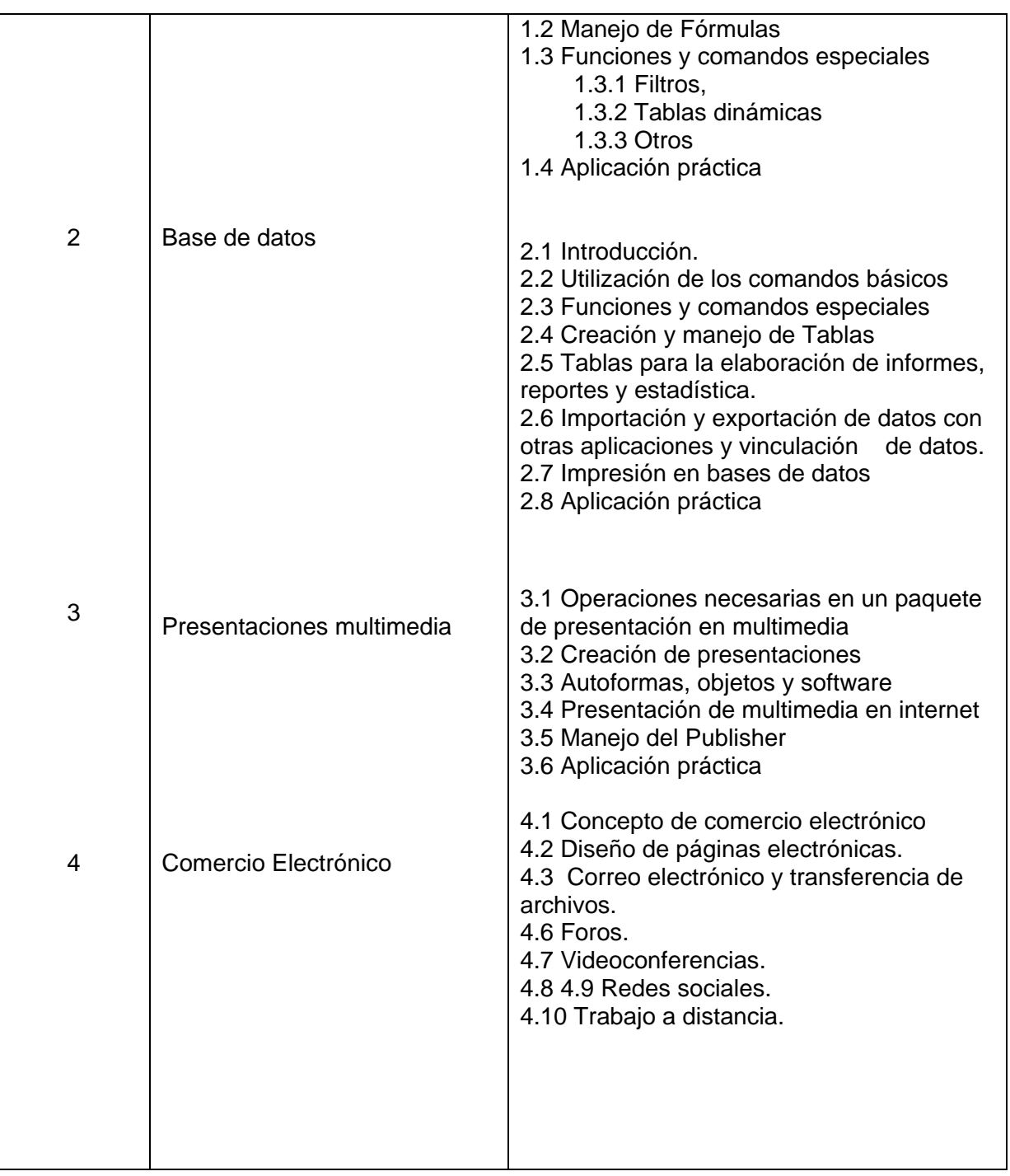

# **8.- SUGERENCIAS DIDÁCTICAS (desarrollo de competencias genéricas)**

El docente debe:

Dominar ampliamente los contenidos de esta materia para que pueda abordar cada uno de los contenidos en su totalidad, además contar con la capacidad para coordinar, trabajar en equipo, orientar el trabajo del estudiante, potenciar en él la autonomía, el trabajo cooperativo y la toma de decisiones. Mostrar flexibilidad en el seguimiento del proceso formativo y propiciar la interacción entre los estudiantes.

Tomar en cuenta el conocimiento de los estudiantes como punto de partida y como obstáculo para la construcción de nuevos conocimientos.

- $\checkmark$  Realizar actividades donde se fomente el uso de la lógica y de la capacidad del<sup>∩</sup>análisis de datos.
- $\checkmark$  Promover actividades en las que el estudiante investigue alternativas sobre el Software existente en el laboratorio.
- Proveer casos prácticos para ser desarrollados en el laboratorio.
- $\checkmark$  Propiciar actividades de búsqueda, selección y análisis de información en distintas fuentes.
- $\checkmark$   $\Box$ Relacionar los contenidos de esta asignatura con las demás del plan de estudios a las que ésta dé soporte para desarrollar una visión interdisciplinaria estudios a las que ésta dé soporte para desarrollar una visión en el estudiante.
- $\checkmark$   $\Box$ Desarrollar actividades de aprendizaje que propicien la aplicación de los conceptos, modelos, metodologías y software que se van aprendiendo en el desarrollo de la asignatura.
- $\checkmark$   $\Box$ Proponer problemas que permitan al estudiante la integración de contenidos de la asignatura y entre distintas asignaturas, para su análisis y solución.
- $\checkmark$  Cuando los temas lo requieran, utilizar medios audiovisuales para una mejor comprensión del estudiante.
- $\checkmark$   $\Box$  Propiciar el uso de las nuevas tecnologías.

### **9.- SUGERENCIAS DE EVALUACIÓN**

La evaluación debe ser continua y cotidiana por lo que se debe considerar el desempeño en cada una de las actividades de aprendizaje, haciendo especial énfasis en:

- $\checkmark$  Prácticas realizadas con los diferentes paquetes de Software.
- $\checkmark$  Provectos innovadores con la utilización de los Software.
- $\checkmark$  Exámenes escritos para comprobar el manejo de aspectos teóricos y declarativos.
- $\checkmark$  Análisis y aplicación de los comandos especiales de Excel
- Utilización práctica de las redes sociales y correo electrónico

#### **10.- UNIDADES DE APRENDIZAJE**

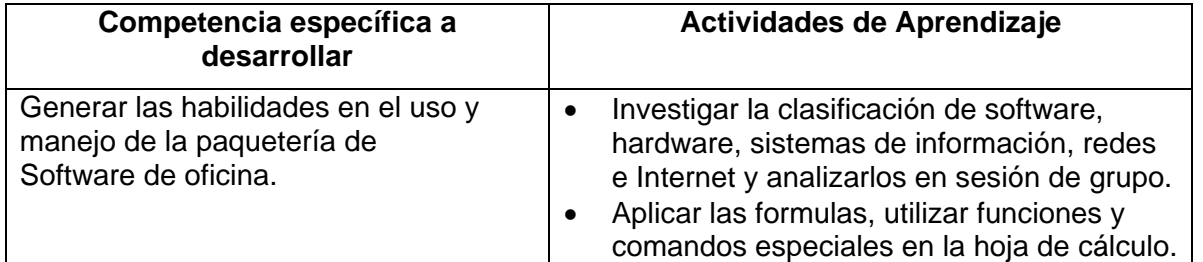

### **Unidad 1: Excel Avanzado**

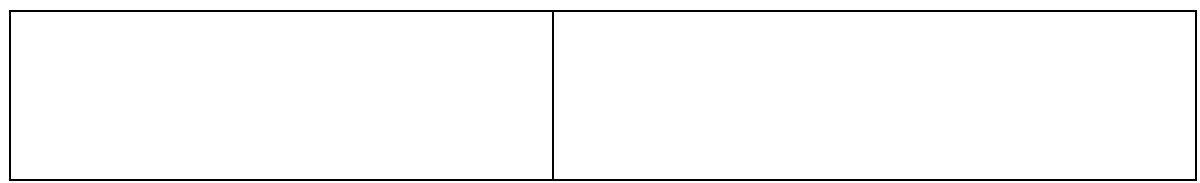

# **Unidad 2: Base de datos.**

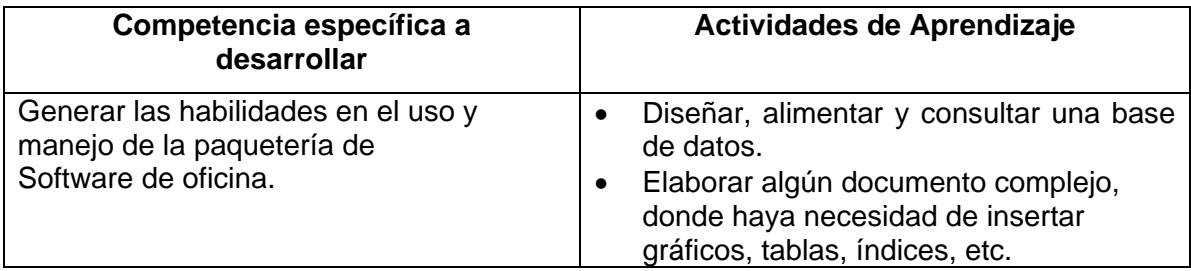

# **Unidad 3: Presentaciones multimedia**

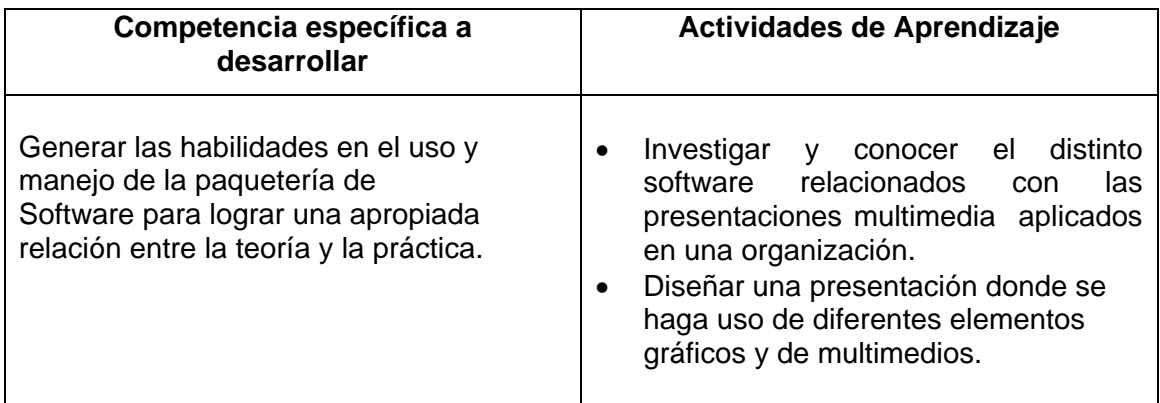

### **Unidad 4: Internet**

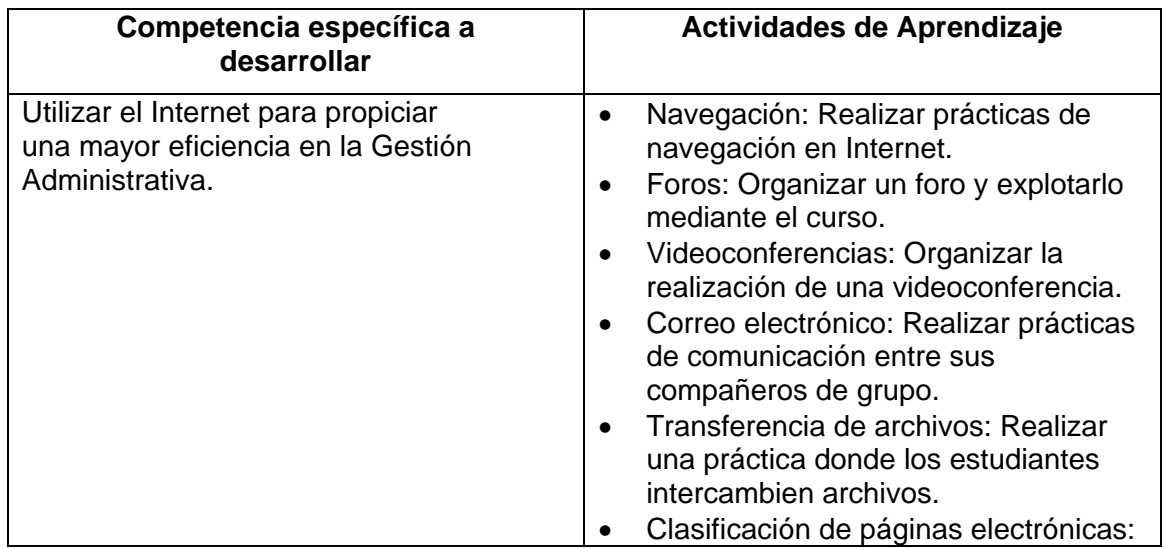

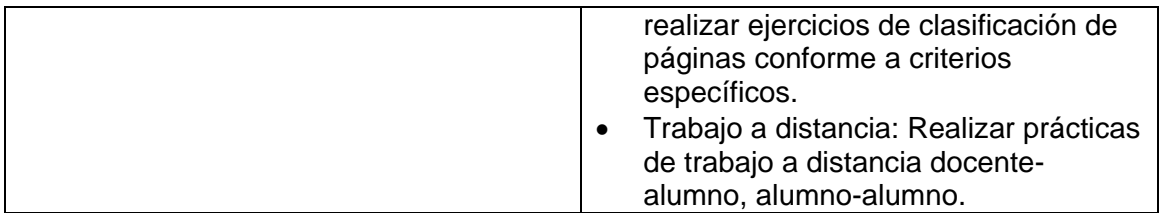

## **11.- FUENTES DE INFORMACIÓN.**

1. Prieto Espinosa Alberto, *Introducción a la Informática,* Ed. McGraw Hill México,2006.

2. Cohen Karen, Daniel, Asin Larea, Enrique. *Sistemas e Información Para Los Negocios* (4ª Ed.). Ed. McGraw Hill México .2004

*3.* Turban Efraim, Ephraim McLean, James Wetherbe.*Tecnologias de Información para la Administración.* (4ª Ed.).Ed CECSA. México 2005.

4. Bonson Enrique, *Tecnologías Inteligentes para la Gestión Empresarial,* Ed. Alfaomega, 2007.

5. Kenneth C. Laudon, Jane P. Laudon. *Sistemas de Información Gerencial*. Ed. PEARSON. 2008.

6. Microsoft . Excel 2007 Referencia rápida visual. Edit. Mc. Graw Hill

7. http://www.microsoft.com/office/excel/default.asp. Tools to help you smarter in Excel

8.- http://www.microsoft.com/office/powerpoint/default.asp Tools to help you smarter in Powerpoint.

# **12.- PRÁCTICAS PROPUESTAS.**

- $\checkmark$   $\Box$  Realizar prácticas con los diferentes paquetes de software.
- $\checkmark$   $\Box$ Desarrollar provectos innovadores con la utilización de las presentaciones multimedia